# **UFU - FACOM: Algoritmos e Programação de Computadores - ICC**

# **Professores:** Anilton Joaquim da Silva e Ronaldo Castro de Oliveira

**Terceira lista de exercícios**: em todos os exercícios abaixo, elaborar um programa em C(++) que:

- 1) Uma função lê um número inteiro, e outra escreve o módulo deste número. A função **main ativa** a execução das duas funções anteriores.
- 2) Um programa que lê dois números reais, e determina o menor e o maior deles, utilizando as funções:
	- a função f1, do tipo float, lê um número real, e retorna o número lido;
	- a função f2, do tipo float, determina e retorna o menor dentre dois números reais;
	- a função f3, do tipo float, determina e retorna o maior dentre dois números reais; e
	- a função **main** chama a função f1 duas vezes para ler os dois números , um de cada vez, e chama f2 e f3 que determinam respectivamente o menor e o maior destes valores e imprime.
- 3) Um programa que lê os valores do comprimento dos dois catetos de um triângulo retângulo, usando a função f1 do exercício anterior, outra função calcula o valor da hipotenusa, e a função **main** imprime este valor com uma mensagem explicativa. Lembre-se que  $^{2}+b^{2}$ .
- 4) Uma função lê um número inteiro que corresponde a uma temperatura em graus Celsius. Outras duas funções faz a conversão para Kelvin ou Fahreinheit, de acordo com a tecla lida (K / F - opção do usuário). A função **main** lê a opção do usuário, ativa a execução das outras três funções e, imprime os valores das temperaturas, lida e convertida, com uma mensagem explicativa.

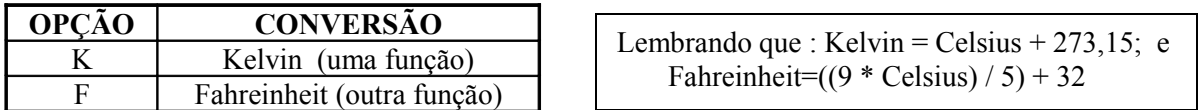

5) Uma função calcula a soma dos n primeiros termos da série  $\frac{1}{2} + \frac{1}{4} + \frac{1}{6} + \cdots + \frac{1}{2n}$ 1 6 1 4 1 2  $\frac{1}{2}$  +  $\frac{1}{2}$  +  $\frac{1}{2}$  +  $\cdots$  +  $\frac{1}{3}$ , a função main lê o valor de n e imprime

a soma obtida.

## **Vetores**

- 6) Dado o vetor **a**, com **n** elementos reais. Determine e escreva o vetor **b**, tal que:
	- **b**[ i ] =  $a[i]^2 2 \cdot a[i] + 1.25$ ; para  $i = 0, 1, 2, ...$  n-1.
	- a função f1, do tipo void, lê o vetor **a**;
	- a função f2, do tipo void, obtém o vetor **b**;
	- a função f3, do tipo void, imprime o vetor **b**;
	- a função **main** lê o valor de **n**, e **ativa** a execução d**as** funções auxiliares acima.

7) Dado o vetor **a**, com **n** elementos inteiros. Determine e escreva o vetor **b**, tal que:

 **b**[ i ] = **a**[ i ]<sup>2</sup> se **a**[ i ] < 0, caso contrário, **b**[i] = 2\***a**[ i ]; para **i** = 0, 1, 2, …, n-1.

- a função f1, do tipo void, lê o vetor **a**;
- a função f2, do tipo void, obtém o vetor **b**;
- a função f3, do tipo void, imprime o vetor **b**;
- a função **main** lê o valor de **n**, e **ativa** a execução d**as** funções auxiliares acima.
- 8) Leia um conjunto **Y**, com **N** valores reais, e no final imprima: as quantidades de valores positivos, negativos e nulos. Para cada uma das atividades, usar uma função, para: lê vetor; conta posit; conta negat; conta nulos; e a função **main** lê o valor de **N**, **ativa** a execução das funções auxiliares acima, e imprime os resultados calculados.
- 9) Dado o vetor **a**, com **n** elementos reais. Determine e escreva a soma de todos os elementos positivos do vetor. Para cada uma das atividades, usar uma função, para: lê vetor, somar positivos; e a função **main** lê o valor de **n**, **ativa** a execução das funções auxiliares acima, e imprime o resultado obtido.
- 10) Dado o vetor **a**, com **n** elementos reais. Determine e escreva a média aritmética dos elementos positivos do vetor. Para cada uma das atividades, usar uma função, para: lê vetor, calcular a me´dia aritmética dos valores positivos; e a função **main** lê o valor de **n**, **ativa** a execução das funções auxiliares acima, e imprime o resultado obtido.
- 11) Dado o vetor **x**, com **n** elementos inteiros. Determine e escreva o maior valor, no vetor. Para cada uma das atividades, usar uma função, para: lê vetor, obter o maior valor; e a função **main** lê o valor de **n**, **ativa** a execução das funções auxiliares acima, e imprime o resultado obtido.
- 12) Dado o vetor **a**, com **n** elementos reais. Determine e escreva o maior elemento e a média aritmética dos elementos positivos do vetor. Para cada uma das atividades, usar uma função, para: lê vetor, obter o maior valor, obter a média aritmética dos positivos; e a função **main** lê o valor de **n**, **ativa** a execução das funções auxiliares acima, e imprime os resultados obtidos.
- 13) Dado o vetor a, com "n" números reais, determine e escreva o menor e o maior valor, no vetor.
	- a função f1, do tipo void, lê o vetor **a**;
	- a função f2, do tipo float, determina e retorna o menor valor, dentre os elementos do vetor;
	- a função f3, do tipo float, determina e retorna o maior valor, dentre os elementos do vetor;
	- a função **main** lê o valor de **n**, **ativa** a execução das funções auxiliares acima, e imprime os resultados de f2 e f3.

### **Matrizes**

- 14) Leia uma matriz quadrada de ordem **n**, de elementos inteiros. Calcule e imprima a soma dos elementos da diagonal principal da matriz.
	- uma função lê a matriz **a**;
	- outra função obtém a **soma** dos elementos da diagonal principal da matriz **a**;
	- a função **main** lê o valor de **n**, e **ativa** a execução das funções auxiliares acima, e imprime a **soma**.
- 15) Leia uma matriz quadrada de ordem **n**, de elementos inteiros. Calcule e imprima a soma dos elementos abaixo da diagonal principal da matriz, incluindo os elementos da própria diagonal principal.
	- uma função lê a matriz **a**;
	- outra função obtém a **soma** dos elementos abaixo da diagonal principal da matriz **a**, incluindo a diag principal;
	- a função **main** lê o valor de **n**, e **ativa** a execução das funções auxiliares acima, e imprime a **soma**.
- 16) Leia uma matriz **A**, quadrada de ordem **n**. Determine e escreva um vetor **V**, de comprimento **n** a partir da diagonal principal de **A**, tal que:  $V(i) = A(i, i)^2$ .
- 17) Leia uma matriz **a**, **n**x**m**. Determine e escreva a matriz **b**, **m**x**n**, onde **b** é a matriz transposta de **a**.
	- uma função lê a matriz **a**;
	- outra função obtém a matriz **b**;
	- outra função imprime a matriz **b**;
	- a função main lê os valores de **n** e **m**, e **ativa** a execução das funções auxiliares acima.
- 18) Leia uma matriz **A** do tipo **m**x**n**, uma matriz **B** do tipo **n**x**p**. Determine e escreva a matriz produto **C=A**x**B**.
- 19) Leia uma matriz **a**, quadrada de ordem **n**. Teste cada elemento da matriz **a**, gerando e imprimindo uma nova matriz **b** da seguinte forma:
	- se o elemento da matriz testada for positivo, o respectivo elemento da nova matriz deverá ser **+1**.
	- se o elemento da matriz testada for nulo, o respectivo elemento da nova matriz deverá ser **0**.
	- se o elemento da matriz testada for negativo, o respectivo elemento da nova matriz deverá ser **-1**.
- 20) Gera uma matriz **a**, quadrada de ordem **n**, tal que cada elemento é dado por: se a soma dos índices do elemento é um número par, o elemento será igual a **1** e se a soma dos índices for ímpar o elemento será igual a **2**. Imprima a matriz gerada.
- 21) Leia uma matriz quadrada de ordem **n**, de números reais. Dividir os elementos de todas as linhas da matriz pelo elemento da diagonal principal, da própria linha. Imprima a matriz assim modificada.
- 22) Leia e imprima uma matriz **X**, **N**x**M**, de valores reais. Construa um vetor **Y** de **M** elementos, tal que cada elemento **Y[ j ]** seja igual ao maior elemento da coluna **j** da matriz **X**. Imprima o vetor construído.
- 23) Uma Universidade deseja fazer um levantamento a respeito de seu concurso vestibular e, registrou algumas informações sobre os seus **N** cursos, tais como: código do curso, número de vagas, número de candidatos do sexo masculino e número de candidatos do sexo feminino. Implementar um programa em **C(++)** que:
- leia as informações para cada curso, armazenando:
	- os códigos dos cursos no vetor **COD** de **N** elementos;
	- os números de vagas no vetor **VAGAS** de **N** elementos;

• os números de candidatos do sexo masculino e do sexo feminino, respectivamente, na primeira e segunda coluna da matriz **NUM**, **N**x**3**.

- calcule para cada curso, o número de candidatos inscritos; estes números deverão estar armazenados na terceira coluna da matriz **NUM**;
- calcule e imprima, para cada curso, o número de candidatos por vaga; o vetor **CAND** deverá armazenar tais números;
- determine o maior número de candidatos por vaga e imprima este número juntamente com o código do curso correspondente (supor que não haja empate);
- dado o **código** de um curso qualquer, imprima o número de vagas e o número de candidatos por vaga, juntamente com o código do curso. Caso o código desejado não esteja cadastrado, imprima: '**CURSO INEXISTENTE**'.

### **Strings**

24) Leia 3 nomes de alunos quaisquer (aluna1, aluno2 e aluno3) e imprima estes nomes em ordem alfabética.

- 25) Leia um nome de uma pessoa e imprima este nome invertido. Ex: Nome = PROGRAMA Invertido = AMARGORP.
- 26) Leia os dados de N alunos incluindo o nome e a nota final. O programa deve calcular a média de notas dos alunos e mostrar uma lista de nomes dos alunos que tiveram notas acima da média.
- 27) Leia um conjunto de N nomes de pessoas e mostre o nome que viria primeiro (menor nome) e o nome que viria por último (maior nome) em uma ordem alfabética.
- 28) Leia uma lista de N pessoas de uma agenda incluindo NOME e TELEFONE de cada um. Após ler os dados o programa deve ordenar esta lista por NOME em ordem alfabética e imprimir a lista completa contendo o nome e o telefone das pessoas.